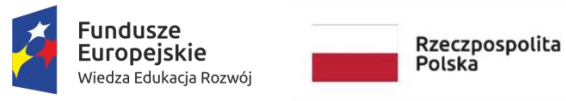

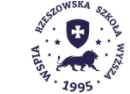

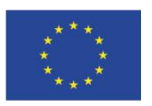

nr zapytania ofertowego 3/KON/A017/2022

**Załącznik nr 1 do Warunków**

**Specyfikacja nr 1**

**System nr 1** – PLATFORMA ZDALNEGO NAUCZANIA – SYSTEM E-LEARNINGU SYNCHRONICZNEGO - licencja bezterminowa wraz z uruchomieniem systemu (platformy) e-learningu synchronicznego oraz niezbędnymi nieodpłatnymi aktualizacjami oraz wsparciem technicznym w okresie udzielonej gwarancji.

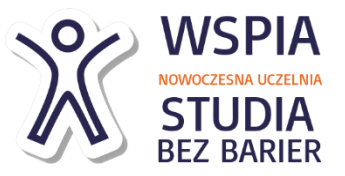

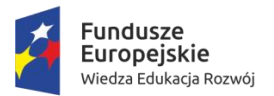

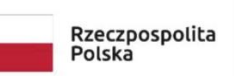

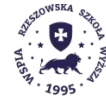

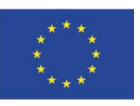

nr zapytania ofertowego 3/KON/A017/2022

# Platforma zdalnego nauczania - Zakup licencji bezterminowej oraz uruchomienie systemu e-learningu synchronicznego

W ramach zamówienia należy dostarczyć licencję oraz uruchomienie systemu (platformy) e-learningu synchronicznego. Platforma ma umożliwiać prowadzenie zajęć w formule on-line. Należy dostarczyć licencje na co najmniej 50 jednoczesnych spotkań (prowadzonych przez 50 nauczycieli akademickich i nielimitowanej liczby studentów uczestniczących w spotkaniach). Licencje mają być objęte aktualizacją oprogramowania w okresie gwarancji. Platforma ma zostać zintegrowana z Platformą e-learningu asynchronicznego. W ramach kursu (na platformie asynchronicznej) studenci mają widzieć planowane daty spotkań online i stamtąd mieć możliwość do dołączenia do zdalnych zajęć w swojej grupie (zgodnie z harmonogramem zajęć). Z perspektywy prowadzącego albo studenta wejście do wirtualnej klasy ma sprowadzać się do kliknięcia linku znajdującego się na platformie e-learningu asynchronicznego. Nauczyciel akademicki ma mieć do dyspozycji możliwość pisania po wirtualnej tablicy (odpowiednik tablicy na kredę w Sali dydaktycznej), prezentacji dokumentów (np. Word, Power Point, PDF), przeprowadzania quizów, udzielania głosu studentom, podział na grupy w celu realizacji burzy mózgów. Studenci, którzy uczestniczą w zajęciach mają widzieć obraz z kamery instruktora, widzieć prezentowane przez niego dokumenty i słyszeć jego głos. Zajęcia mogą być nagrywane i odtwarzane przez studentów, którzy nie mogą wziąć udziału w zajęciach w terminie późniejszym.

Wymagania minimalne dla Platformy e-learningu synchronicznego:

## **A. Wymagania ogólne:**

Funkcjonalności platformy:

- 1. Platforma umożliwi nauczycielom/wykładowcom prowadzenie zajęć on-line.
- 2. Z platformy korzystać będzie min. 50 nauczycieli.
- 3. Z platformy korzystać będzie nielimitowana liczba studentów (liczba uczestników pojedynczego spotkania on-line ograniczona będzie tylko zasobami serwera)
- 4. Platforma będzie ściśle zintegrowana z platformą e-learningu asynchronicznego.
- 5. W ramach wybranego kursu na platformie asynchronicznej studenci po zalogowaniu otrzymają dostęp do zaplanowanych (zgodnie z harmonogramem zajęć) spotkań on-line. Studenci po wybraniu spotkania (data spotkania, nazwa spotkania – np. "Zajęcia nr 1") zostaną przekierowani do zdalnych zajęć w swojej grupie.
- 6. Nauczyciel/wykładowca po zalogowaniu do platformy e-learningu asynchronicznego otrzyma dostęp do zaplanowanych spotkań on-line zgodnie z harmonogramem zajęć, które prowadzi. Po wybraniu spotkania nauczyciel/wykładowca zostanie przekierowany do spotkania on-line, które prowadzi.
- 7. Nauczyciel/wykładowca w spotkaniach on-line będzie pełnił funkcje "moderatora" prowadzącego spotkanie.
- 8. Nauczyciel/wykładowca będzie miał dostęp do wirtualnej tablicy (odpowiednik tablicy na kredę w sali dydaktycznej).
- 9. Nauczyciel/wykładowca będzie miał możliwość prezentacji dokumentów znanych formatów (docx, pdf, pptx).

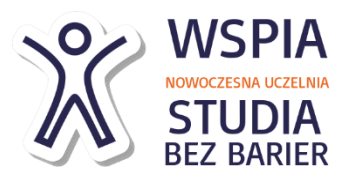

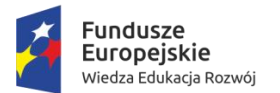

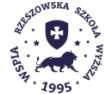

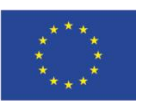

nr zapytania ofertowego 3/KON/A017/2022

- 10. Nauczyciel/wykładowca będzie miał możliwość udostępnienia zewnętrznego filmu poprzez podanie jego adresu url.
- 11. Nauczyciel/wykładowca będzie miał możliwość udostępnienia ekranu swojego komputera, bądź wybranego okna uruchomionej aplikacji.
- 12. Nauczyciel/wykładowca będzie miał możliwość udzielania głosu studentom.
- 13. Nauczyciel/wykładowca będzie miał możliwość przeprowadzania ankiet/quizów w trakcie spotkania on-line.
- 14. Nauczyciel/wykładowca będzie miał możliwość zadania pytania losowemu studentowi.
- 15. Nauczyciel/wykładowca będzie miał możliwość usuwania wybranych studentów podczas trwania spotkania on-line.
- 16. Nauczyciel/wykładowca będzie miał możliwość zmieniania uprawnień wybranego studenta (zmiana obserwatora na moderatora).
- 17. Nauczyciel/wykładowca będzie miał możliwość prywatnej komunikacji z wybranym studentem poprzez czat.
- 18. Nauczyciel/wykładowca będzie miał możliwość udostępnienia wirtualnej tablicy wybranym studentom.
- 19. Nauczyciel/wykładowca będzie miał możliwość wyznaczenia wybranego studenta na prezentera (umożliwienie studentowi wyświetlania prezentacji w formatach docx, pdf, pptx)
- 20. Nauczyciel/wykładowca będzie miał możliwość wyciszenia wszystkich studentów naraz.
- 21. Nauczyciel/wykładowca będzie miał możliwość wyciszenia wszystkich studentów oprócz "prelegentów" – czyli studentów z uprawnieniem do wyświetlania prezentacji.
- 22. Nauczyciel/wykładowca będzie miał możliwość udzielania głosu wybranym studentom.
- 23. Nauczyciel/wykładowca będzie miał możliwość blokowania poszczególnych uczestników spotkania (studentów).
- 24. Nauczyciel/wykładowca będzie miał możliwość zapisania listy studentów biorących udział w spotkaniu on-line (sprawdzenie i rejestracja obecności studentów na zajęciach w trybie zdalnym).
- 25. Nauczyciel/wykładowca będzie miał możliwość tworzenia podgrup, do których będzie przypisywał wybranych studentów w celu organizowania zadań grupowych, czy burzy mózgów w wybranych grupach.
- 26. Nauczyciel/wykładowca będzie miał możliwość komunikacji ze studentami poprzez czat publiczny w celu udzielania pisemnych wskazówek lub udostępniania przydatnych linków.
- 27. Nauczyciel/wykładowca będzie miał możliwość wraz ze studentami tworzenia wspólnych notatek z prowadzonych zajęć.
- 28. Nauczyciel/wykładowca będzie miał możliwość z skorzystania z tzw. Learning Dashboard czyli tablicy umożliwiającej sprawdzenie statystyk spotkania tj. sprawdzenie aktywności poszczególnych uczestników, sprawdzenie ilości zgłaszających się do odpowiedzi lub udzielenia głosu studentów (ilości podnoszenia ręki), sprawdzenia uczestnictwa studentów w zajęciach online, sprawdzenia ilości uczestników biorących udział w spotkaniu w danym czasie, sprawdzenie czasu, w którym studenci zabierali głos, sprawdzenie ilości przesłanych przez studentów wiadomości.
- 29. Nauczyciel/wykładowca będzie miał możliwość nagrywania całości bądź części spotkania online w celu udostępnienia go później studentom.
- 30. Nauczyciel/wykładowca będzie miał możliwość zakończenia spotkania.

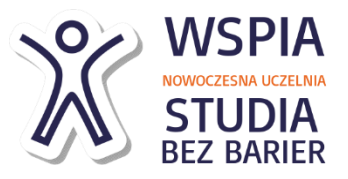

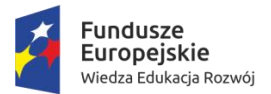

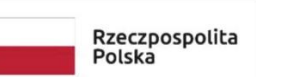

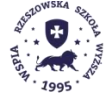

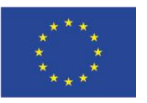

nr zapytania ofertowego 3/KON/A017/2022

- 31. Student/uczestnik spotkania będzie miał możliwość komunikacji z wszystkimi uczestnikami poprzez czat publiczny.
- 32. Student/uczestnik spotkania będzie miał możliwość prywatnej komunikacji z wybranymi uczestnikami (innymi studentami bądź nauczycielem/wykładowcą) przy wykorzystaniu czatu prywatnego.
- 33. Student/uczestnik spotkania będzie miał możliwość korzystania z lub tworzenia wspólnych notatek z spotkania, w którym uczestniczy.
- 34. Student/uczestnik spotkania będzie miał możliwość zgłoszenia się podczas spotkania on-line poprzez tzw. opcję podniesienia ręki.
- 35. Student/uczestnik spotkania po otrzymaniu od nauczyciel/wykładowcę uprawnień "moderatora" spotkania będzie miał prawie takie same możliwości, co on (przedstawione w poprzednich punktach).
- 36. Student/uczestnik spotkania po otrzymaniu od nauczyciela/wykładowcy zezwolenia będzie mógł korzystać ze wspólnej tablicy wirtualnej.
- 37. Student/uczestnik spotkania po otrzymaniu od nauczyciela/wykładowcy zezwolenia będzie mógł wyświetlać prezentację plików zapisanych w popularnych formatach tj. docx, pdf, pptx.
- 38. Student/uczestnik spotkania po otrzymaniu od nauczyciela/wykładowcy zezwolenia będzie miał możliwość wyświetlania podczas spotkania zewnętrznego filmu poprzez podanie jego adresu URL.
- 39. Student/uczestnik spotkania po otrzymaniu od nauczyciela/wykładowcy zezwolenia będzie miał możliwość udostępnienia ekranu swojego komputera, bądź wybranego okna uruchomionej aplikacji.
- 40. Zarówno student, jak i nauczyciel/wykładowca będą mieli możliwość włączania/wyłączania widoku z kamery swoich komputerów oraz wyciszania/włączania mikrofonu swojego komputera.
- 41. Zarówno student, jak i nauczyciel/wykładowca będą mieli możliwość oglądania wyświetlanych przez siebie treści oraz oglądania udostępnianych widoków z kamer poszczególnych uczestników spotkania.
- 42. Zarówno student jak i nauczyciel/wykładowca będzie mógł korzystać z platformy e-learningu synchronicznego po wcześniejszym zalogowaniu się do platformy e-learningu asynchronicznego bez koniczności ponownego logowania.

## **B. Spotkania wirtualne**

- 1. Organizacja spotkania wirtualnego poprzez zestawienie konferencji webowej na bazie aplikacji lub przeglądarki internetowej w trybie, który umożliwi uczestnictwo osobom nie posiadającym dostępu administratora do swojego komputera bez konieczności instalacji żadnych aplikacji lub wtyczek wymagających uprawnień administratora do komputera.
- 2. Prezentacja dokumentów, poszczególnych aplikacji uruchomionych na komputerze, desktopu, przeglądarki internetowej.
- 3. Współpraca z wykorzystaniem tablicy wirtualnej, wspólne umieszczanie treści na tablicy .
- 4. Tworzenie wspólnych notatek z możliwością eksportu do plików znanych formatów (pdf, docx)
- 5. Prezentowania podczas konferencji/spotkania on-line materiałów multimedialnych, plików audio-video, wyświetlanie archiwalnych nagrań.
- 6. Czat tekstowy indywidualny do danej osoby oraz do wszystkich.

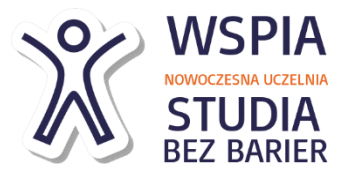

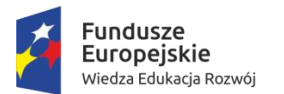

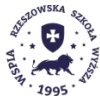

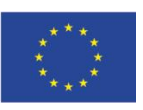

nr zapytania ofertowego 3/KON/A017/2022

- 7. Obsługa funkcji głosowania w trybie bieżącym, w trakcie trwania spotkania.
- 8. Zgłaszanie się poprzez wirtualne podnoszenie ręki przez uczestników.
- 9. Mechanizmy do zarządzania rejestracją użytkowników na spotkanie wirtualne.
- 10. Generowanie raportów z listą osób uczestniczących.
- 11. Tryb konferencji z transmisją wideo 360p oraz HD 720p.
- 12. Nagrywanie spotkań wirtualnych w zakresie wszystkiego co jest prezentowane, łącznie z wideo i głosem.
- 13. Zaproszenie uczestników poprzez podanie im linka z adresem www do spotkania.
- 14. Wybór sposobu dołączenia poprzez audio podczas spotkania.
- 15. Włączenie kamery i emisja wideo podczas spotkania.
- 16. Włączenie i wyciszenie mikrofonu podczas spotkania.
- 17. Edycja oraz odtwarzanie nagranych spotkań wirtualnych.

# **C. Szkolenia wirtualne**

- 1. Organizacja wirtualnego szkolenia poprzez zestawienie szkolenia webowego na bazie przeglądarki internetowej w trybie, który umożliwi uczestnictwo osobom nie posiadającym dostępu administratora do swojego komputera bez konieczności instalacji żadnych aplikacji lub wtyczek wymagających uprawnień administratora do komputera.
- 2. Pokazywanie dokumentów, poszczególnych aplikacji uruchomionych na komputerze, desktopu lub przeglądarki internetowej.
- 3. Współpraca z wykorzystaniem tablicy wirtualnej, wspólne umieszczanie treści na tablicy .
- 4. Tworzenie wspólnych notatek z możliwością eksportu do plików znanych formatów (pdf, docx).
- 5. Prezentowania podczas konferencji/spotkania on-line materiałów multimedialnych, plików audio-video, wyświetlanie archiwalnych nagrań.
- 6. Czat tekstowy indywidualny do danej osoby oraz do wszystkich.
- 7. Obsługa funkcji głosowania w trybie bieżącym, w trakcie trwania szkolenia.
- 8. Zgłaszanie się poprzez wirtualne podnoszenie ręki przez uczestników.
- 9. Mechanizmy do zarządzania rejestracją użytkowników na szkolenie wirtualne.
- 10. Generowanie raportów z listą osób uczestniczących.
- 11. Tryb szkolenia z transmisją wideo 360p oraz HD 720p.
- 12. Nagrywanie spotkań wirtualnych w zakresie wszystkiego co jest prezentowane, łącznie z wideo i głosem.
- 13. Zaproszenie uczestników poprzez podanie im linka z adresem www do szkolenia.
- 14. Wybór sposobu dołączenia poprzez audio podczas szkolenia.
- 15. Włączenie kamery i emisja wideo podczas szkolenia.
- 16. Włączenie i wyciszenie mikrofonu podczas spotkania.
- 17. Edycja oraz odtwarzanie nagranych szkoleń wirtualnych.

# **D. Seminaria wirtualne**

1. Organizacja wirtualnego seminarium poprzez zestawienie seminarium webowego na bazie przeglądarki internetowej w trybie, który umożliwi uczestnictwo osobom nie posiadającym

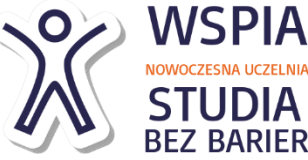

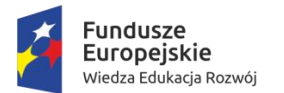

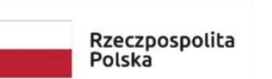

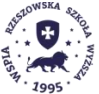

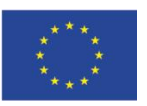

nr zapytania ofertowego 3/KON/A017/2022

dostępu administratora do swojego komputera bez konieczności instalacji żadnych aplikacji lub wtyczek wymagających uprawnień administratora do komputera.

- 2. Pokazywanie dokumentów, poszczególnych aplikacji uruchomionych na komputerze, desktopu lub przeglądarki internetowej.
- 3. Współpraca z wykorzystaniem tablicy wirtualnej, wspólne umieszczanie treści na tablicy .
- 4. Tworzenie wspólnych notatek z możliwością eksportu do plików znanych formatów (pdf, docx).
- 5. Prezentowania podczas konferencji/spotkania on-line materiałów multimedialnych, plików audio-video, wyświetlanie archiwalnych nagrań.
- 6. Czat tekstowy indywidualny do danej osoby oraz do wszystkich.
- 7. Obsługa funkcji głosowania w trybie bieżącym, w trakcie trwania seminarium.
- 8. Zgłaszanie się poprzez wirtualne podnoszenie ręki przez uczestników.
- 9. Mechanizmy do zarządzania rejestracją użytkowników na seminarium.
- 10. Generowanie raportów z listą osób uczestniczących.
- 11. Tryb seminarium z transmisją wideo 360p oraz HD 720p.
- 12. Nagrywanie spotkań wirtualnych w zakresie wszystkiego co jest prezentowane, łącznie z wideo i głosem.
- 13. Zaproszenie uczestników poprzez podanie im linka z adresem www do seminarium.
- 14. Wybór sposobu dołączenia poprzez audio podczas seminarium.
- 15. Włączenie kamery i emisja wideo podczas seminarium.
- 16. Włączenie i wyciszenie mikrofonu podczas seminarium.
- 17. Edycja oraz odtwarzanie nagranych wirtualnych seminarium.

## **E. Zdalna sesja diagnostyczna**

- 1. Organizacja zdalnej sesji diagnostycznej poprzez zestawienie sesji webowej na bazie przeglądarki internetowej w trybie, który umożliwi uczestnictwo osobom nie posiadającym dostępu administratora do swojego komputera bez konieczności instalacji żadnych aplikacji lub wtyczek wymagających uprawnień administratora do komputera.
- 2. Pokazywanie poszczególnych aplikacji uruchomionych na komputerze PC oraz Mac, a także desktopu między prowadzącym, a uczestnikiem. Prowadzący może prowadzić kilka zdalnych sesji diagnostycznych jednocześnie z wieloma uczestnikami.
- 3. Obsługa przez prowadzącego co najmniej 8 jednoczesnych sesji zdalnych. Każda z sesji powinna mieć możliwość dołączenia do 5 zdalnych uczestników.
- 4. Czat tekstowy indywidualny między prowadzącym, a uczestnikiem.
- 5. Możliwość udostępniania plików podczas sesji.
- 6. Tryb sesji z transmisją wideo 360p.
- 7. Transmisja wideo z kamery internetowej w rozdzielczości 360p do komputera PC oraz Mac wyposażonego w procesor 2-rdzeniowy.
- 8. Nagrywanie sesji do celów archiwalnych.
- 9. Zaproszenie uczestników poprzez podanie im linka z adresem www do spotkania.
- 10. Zapis i współdzielenie z użytkownikiem notatek wykonanych podczas sesji.
- 11. Włączenie kamery i emisja wideo podczas spotkania.
- 12. Włączenie i wyciszenie mikrofonu podczas spotkania.
- 13. Czat tekstowy między obiema stronami sesji.

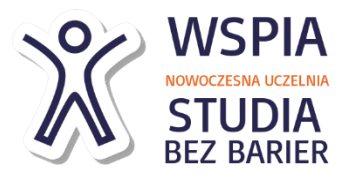

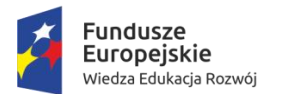

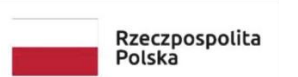

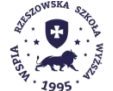

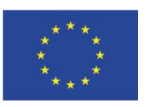

nr zapytania ofertowego 3/KON/A017/2022

#### **F. Współpraca w grupach roboczych**

- 1. Tworzenie obszarów współpracy dla wielu grup roboczych przez każdego nauczyciela/wykładowcę.
- 2. Możliwość zapraszania i udziału osób trzecich do obszarów współpracy.
- 3. Praca na wspólnej tablicy wirtualnej.
- 4. Praca i wykorzystanie wspólnych notatek.
- 5. Możliwość eksportu wspólnych notatek, przynajmniej do formatu pdf, docx.

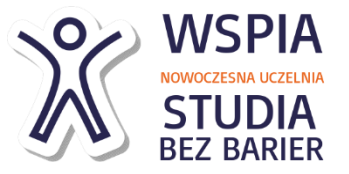